Aussie Mobile PC Doctor

# Search Engine Optimisation

Volume 5, Issue 5

#### Whats Hot

- FireFox takes tougher stance on mixed content— Mozilla is taking steps to lock down mixed content Web sites for Firefox in an update Friday to Firefox 23 Aurora. In Firefox 23 Aurora, the pre-beta version of the browser for [Windows,](http://download.cnet.com/mozilla-firefox-aurora/3000-2356_4-75446900.html) [Mac,](http://download.cnet.com/mozilla-firefox-aurora/3000-2356_4-75446901.html) and [Linux,](http://download.cnet.com/mozilla-firefox-aurora/3000-2356_4-75446902.html) Mozilla will block by default [mixed](https://blog.mozilla.org/security/2013/05/16/mixed-content-blocking-in-firefox-aurora/)  [active content.](https://blog.mozilla.org/security/2013/05/16/mixed-content-blocking-in-firefox-aurora/) Mixed content is a term that refers to a Web site secured with HTTPS that loads some of its content, such as images or scripts, from standard HTTP sources, and can lead to eavesdroppers and man-in-the-middle attacks.
- Is protecting intellectual property from cyberthieves futile?After the publication of the [Mandiant report](http://news.cnet.com/8301-1009_3-57570316-83/china-slams-cyberattack-accusations-over-lack-of-proof/) earlier in the year linking China's People's Liberation Army to ongoing and massive cyberattacks against U.S. corporations, government agencies, universities, and other organizations, policy makers and industry experts have been trying to figure out how to better secure their intellectual property against cyberattacks.

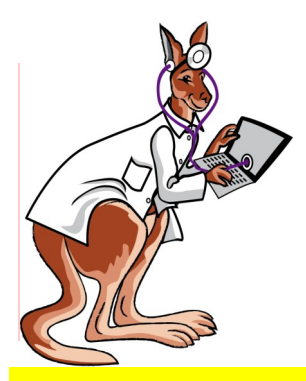

# The Dark Art of SEO

**You can ask 10 people to give you their top 10 SEO tips and you will find no 2 to be the same.** The fact is, no-

one exactly knows for certain what search engine algorithms are looking for, and the algorithm changes from time to time. So what is good

SEO today, may not be in 6 months time. That said, there are certain tried & trusted methods that most people use,

#### **1 Content**

This might sound obvious, but write quality content, focusing on adding all keywords into your page text. Content needs to be updated regularly. Not only to keep it interesting to crawlers, but also for your site visitors. Order your pages in a logical and relevant way

**2 Keywords**

Although there is debate

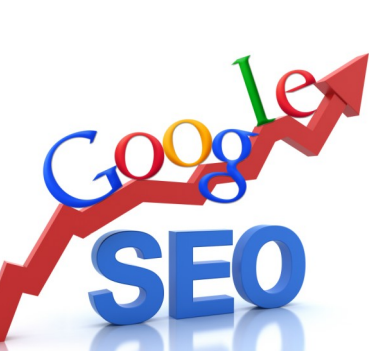

but, as SEO by it's very nature is in a state of constant flux, it is an ongoing activity, it is not something that you do today and then forget

> about it. It is a work in constant progress. For this reason, many of the big companies employ either their own in -house SEO dept, or enlist the services of specialist SEO consultants. Google have even

released their own SEO Starter Guide, to help the uninitiated. Nip over to our downloads page of our website and download a copy to go with this newsletter.

on the effectiveness of keywords, you will be hard pressed to find a professional site without them. Choose your words wisely, possibly see which keywords your competition are using, and maybe use tools like goggle Ad-Words for selecting keywords

#### **3 Links**

There are backlinks and internal links. Internal are the easiest to do, and they help the crawlers index all your pages. Place as many relevant internal links on your home page to other pages on your site. Then do the same with other pages. Backlinks are the hardest and most important to get. Getting other websites to link to you. One of the easiest ways of doing this is registering your site with all the local online

## Aussie Mobile PC Doctor

#### business directories.

#### **4 Sitemap**

Search engines will find you easier if you tell them where you are!! Submit your sitemap to Google Webmaster Tools as well as Bing & Yahoo.

#### **5 Tags**

Good structural use of tags is important, look at your design, just

as you would writing a document. And also use hidden tags for the crawlers to help index. Common tags are - Keywords/Title/ Description/ Hierarchy (H1, H2)/Alt/ Meta **6 Social Media**

Social media matters now

more than ever. Use Facebook, Twitter, and other social media to get your site noticed. Ensure you media page has a link back to your site and get a like button on your site. Update regularly. The importance of social media cannot be stressed enough.

#### **7 Blog**

One of the easiest ways of keeping your site updated on a regular basis is to add a blog. This also keeps your site fresh for your customers and crawlers ensuring they come back often. Link your posts to social media.

#### **8 Google AdWords**

Want to get noticed the quick & easy way? Then use AdWords. This is where you pay google to place your site in the sidebar or the top when someone searches your keywords. You pay on a per click basis and you decide the cost based on what your competitors are paying.

### **9 Google Analytics**

Use google analytics & webmaster tools to effectively help track your SEO efforts. How many visitors, demographics, keyword search, top pages, external/

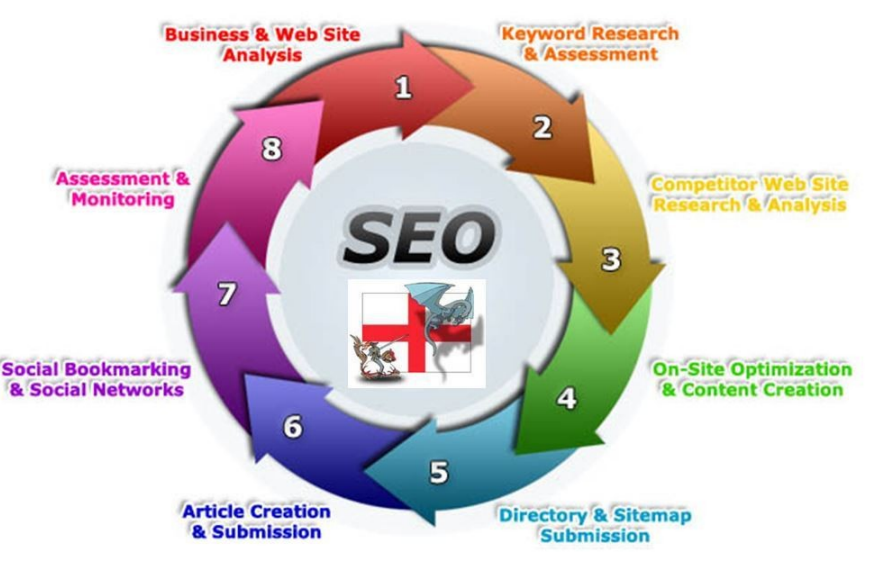

internal links, bounce rate, etc over a timeline.

**10 Mobile Friendly Website** Pure and simple if you do not

have a site optimised for mobile devices you are missing out on many customers. Data indicates that over 30% of all web traffic is now coming from mobile devices and tablets. A website designed for mobile devices is called a 'Responsive' website. Check your own site on an iPhone, iPad or other mobile device to see how it looks. Ask your web developer to build one if you do not have one.

# **IMPORTANT**

## **Do Not Cheat**

Do not try to fool search engines. Don't try to present one version to your visitors and a different version to search engines. Do not stuff keywords in tiny fonts or invisible colours. Or try to over optimise in unnatural ways. When detected, a site trying to trick the search engines shall get black listed. More to the point, make sure your SEO provider is not using bad SEO. For this reason alone, you need to have it documented exactly what strategies

> are being applied and when.

#### **Summary**

As you can see there is no one technique for SEO, all 10 plus more need to be done to not only climb higher in the rankings, but to stay at the top once there. SEO is an ongoing progress, so if someone in your organisation or your web developer is not doing

this for you, it maybe time to employ an SEO specialist to bump you up the rankings, and to keep you there???

**Feel free to call us for more advice on SEO if needed.**

**For all your IT needs, either at home or in the office, contact** 

**Aussie Mobile PC Doctor 0497 872 847**

**info@aussiemobilepcdoctor.com www.aussiemobilepcdoctor.com**

### **www.aussiemobilepcdoctor.com**

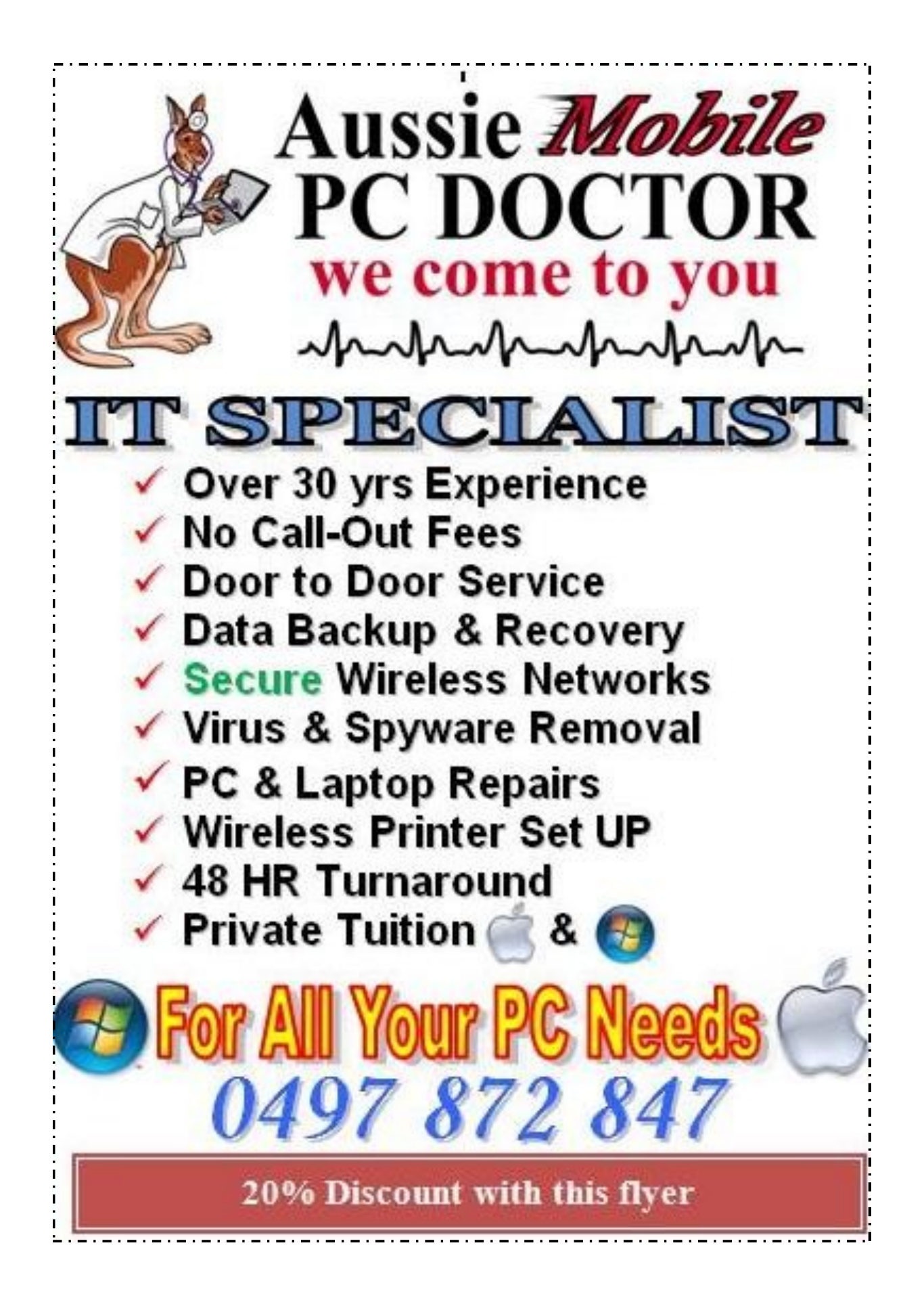

**www.aussiemobilepcdoctor.com**